## **ZÁKLADNÍ ŠKOLA RUMBURK, VOJTĚCHA KOVÁŘE 85/31, OKRES DĚČÍN, Příspěvková organizace**

# **408 01 RUMBURK**

**tel.: 412 332081 IčD: 72744596 e-mail: skolarumburk@seznam.cz** 

**DIČ-17 9 - 72744596 . • . .** 

**OBJEDNÁVKA 5/02016 30.10.2016** 

**DODAVATEL: TLcomp Počítače.servis.sítě,informační systémy Náměstí Lužicné 159/13 408 01 Rumburk** 

**Ojédnáváme optimalizaci PC učebny z důvodu nestability připojení a obtížnosti práce žáků na stávajících počítačích.** 

**1 -**

**Prosím o vytvoření nabídky a předběžné kalkulace na modernizaci PC.** 

**Děkuji Mgr. Jitka Hovorková ředitelka škdly /** 

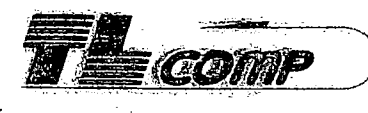

### **11.11.2016**

### **M^r. Jitka Hovorková ZS Vojtěcha Kováře Horní Jindřichov**

### **Věc : nabídka optimalizace PC učebny**

**Stávající stav :** 

**Učebna je vybavena dvanácti pracovišti pro žál<y s přístupem na internet a sítovou nnultifukční tisl<árnou Canon. Pracoviště žáků zajišťují dva počítače s nainstalovaným systémérti SoftXpand 2001, který jim umožňuje virtuální přihlášení a práci na připojených monitorech a klávesnicích, to znamená, že žáci nepracují na plnohodnotných pracovríích stanicích, ale vždy šest žáků využívá společně prostředky jednoho Pes operačním systémem. Windows 7 a celkovou pamětí 4 GB RAM. Z toho také vyplývají neustálé problémy, které se během několikaletého provozu stále vyskytují** 

**Nestabilita připojení a konfigurace periferií, hlavně USB, což je dáno nekompatibilitou mezi Windows 7 a systémem SoftXpand. Z toho důvodu je potřeba každý den před výukou zapnout stanice, provést zkušební přihlášení a odzkoušet funkčnost všech periférií. Pokud se vyskytne chyba, je potřeba systémy reštartovat, poté periferie připojovat a odpojovat, aby se znovu načetly a nastavily. To trvá od několika minut až po desítky minut, což někdy už zasahuje i do doby výuky a zároveň jé I časově náročné pro obsluhu učebny.** 

- **Limitující využití paměťových a výkonových prostředků pro aplikace, protože řídící stanice má jen 4 GB RAM. Výkonově tak nestačí používání moderních výukových programů, které předpokládají standartní multimediální počítače, na všech virtuálních stanicích.**
- **Presentovaná úspora času při Instalaci programů nenastala, neboť oproti řešení s terminál serverem je v tomto případě nutno instalovat klientské aplikace do každé virtuální stanice.**

#### **Navrhované řešení**

- **Dokoupit deset klientských stanic bez periférií a software (využít tak stávající periferie a licence Windows a Office )**
- **Připojit stanice do sítě a nakonfigurovat**

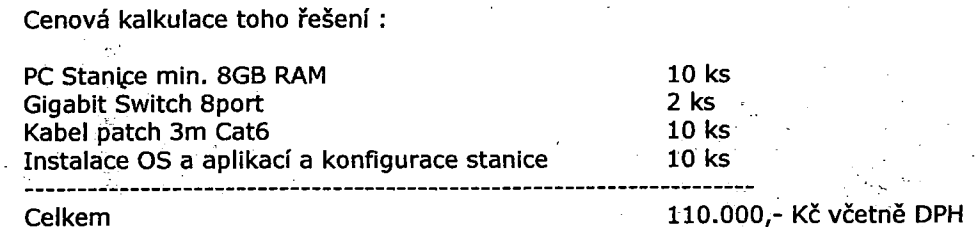

Pozn. kalkulace je podmíněna využitím stávajících licencí SW tj. 10x licence Windows 7 a 10x licence Office 2010

#### **Vypracoval**